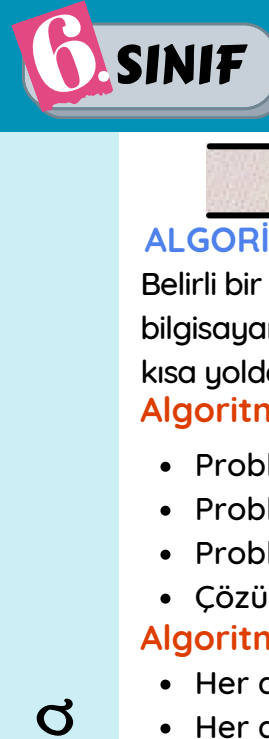

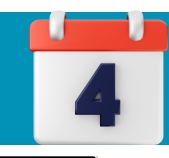

# KONU ÖZETİ

### **ALGORİTMA**

Belirli bir problemi çözmek veya bir amaca ulaşmak için yapılan plana **algoritma** denir. Algoritma ; bilgisayar yada mobil cihazlar için program geliştirirken ve kod yazarken yapılacak işlemlerin en kısa yoldan doğru ve sıralı ifade edilmesidir.

#### **Algoritma Kullanmanın Faydaları**

- Problemleri daha hızlı çözeriz.
- Problem çözme sürecini kolay takip ederiz.
- Problem çözme sürecinde varsa hataları çabuk buluruz.
- Çözüm için farklı yöntemler denememizi sağlar.

#### **Algoritma Yazma Kuralları**

- Her algoritma basamak basamak yazılır.
- Her algoritmanın ilk basamağı BAŞLA 'dır.
- Her algoritmanın son basamağı BİTİR'dir.
- Algoritmalarda kesin cümleler kullanılır.

#### **ÖRNEK ALGORİTMALAR**

#### **Ayakkabı Giyme Algoritması**

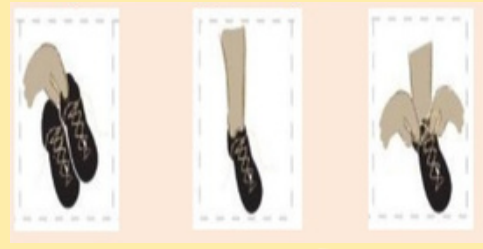

- **Adım 1 :** Başla
- **Adım 2 :** Ayakkabıyı Al.
- **Adım 3 :** Ayakkabıyı Giy.
- **Adım 4 :** Ayakkabının Bağlarını Bağla.
- **Adım 5 :** Bitir.

### **Tavşanı Havuca Götüren Algoritma**

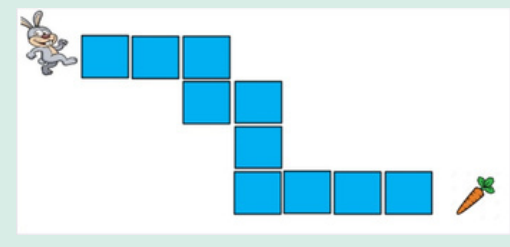

- **1.Adım : Başla 2.Adım : 3 kare ilerle. 3.Adım : Sağa dön. 4.Adım : 1 kare ilerle. 5.Adım : Sola dön. 6.Adım : 1 kare ilerle.**
- **7.Adım : Sağa dön. 8.Adım : 2 kare ilerle. 9.Adım : Sola dön. 10.Adım : 3 kare ilerle. 11.Adım : Havucu al. 12.Adım : Bitir.**

## **Dikdörtgenin Alanı Bulan Programın Algoritması**

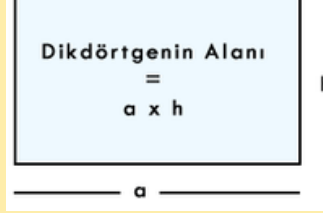

**1.Adım : Başla**

- **2.Adım : Uzun kenar uzunluğunu giriniz.**
- **3.Adım : Kısa kenar uzunluğunu giriniz.**
- **4.Adım : Uzun ve Kısa kenar uzunluklarını çarp.**
- **5.Adım : Sonucu ekrana yaz.**
- **6.Adım : Bitir.**

### **Devamsızlık Takip Eden Programın Algoritması**

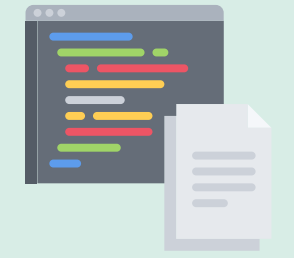

**1.Adım : Başla 2.Adım : Devamsız gün sayısını giriniz. 3.Adım : Devamsızlık 20'den büyük mü? 4.Adım : Evet ise "Sınıfta kaldın" yaz Adım 6'ya git. 5.Adım : Hayır ise " Sınıfı geçtin" yaz. 6.Adım : Bitir.**

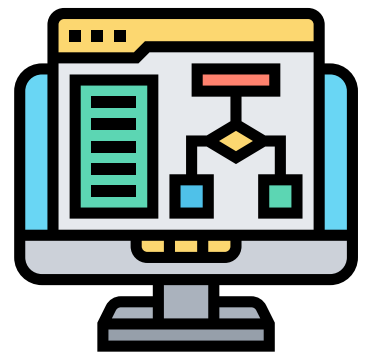

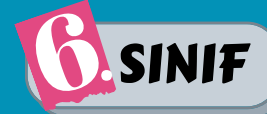

# ÇALIŞMA KAĞIDI

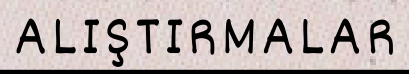

#### A. Aşağıdaki verilen örnek olayların algoritmalarını yazınız.

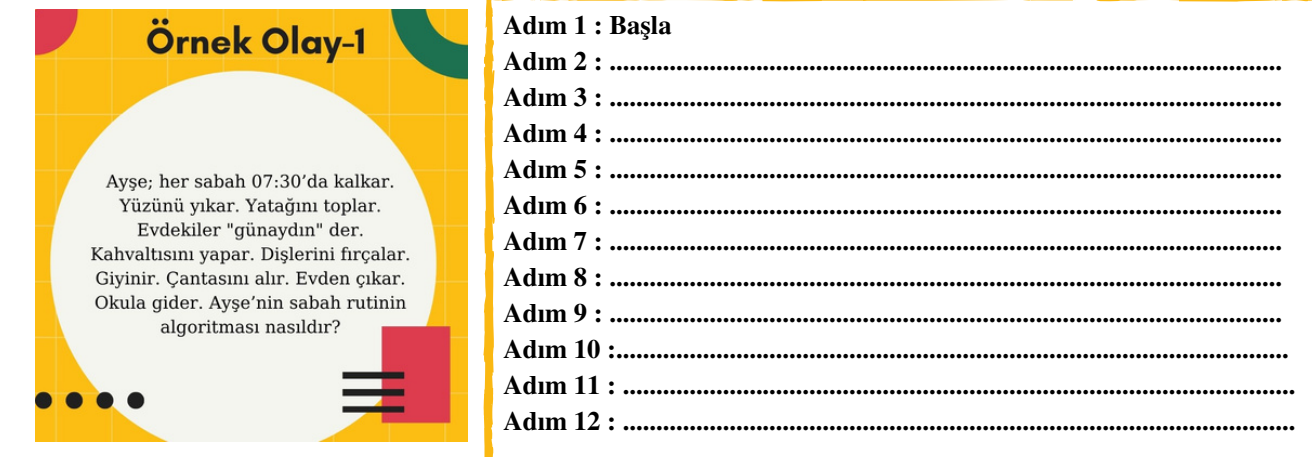

#### Adım 1: Başla

# Örnek Olay-2

Ali ehliyet almak istemektedir. Ehliyet alabilmesi için ehliyet sistemine doğum tarihini girecektir. Sistem onun yaşını hesaplayacaktır. Yaşı 18'den büyük ise ehliyet alabilirsin belgesi verecek. Yaşı 18'den kücükse ise ehlivet alamazsın diyecektir. Bu olayın algoritmasını yazınız.

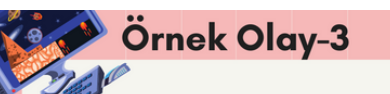

Ahmet Bey çocuklarına bir bilgisayar oyunu almıştır. Bu oyunun paketinde 10 yaş üstü çocuklar için yazmaktadır. Ahmet Bey oyunu bilgisayara yüklemiştir. Oyunu açmak isteyen çocuklar oyunun simgesine tıkladıklarında karşılarına gelen ekranda adlarını ve doğum tarihlerini yazmak sorunda kalmışlardır.12 yaşındaki Mert oyuna girmeye kalktığında oyun açılmış ama 8 yaşındaki Efe oyuna girmeye kalktığında oyun açılmamıştır. Bu olayın algoritması nasıldı

#### Adım 1: Başla

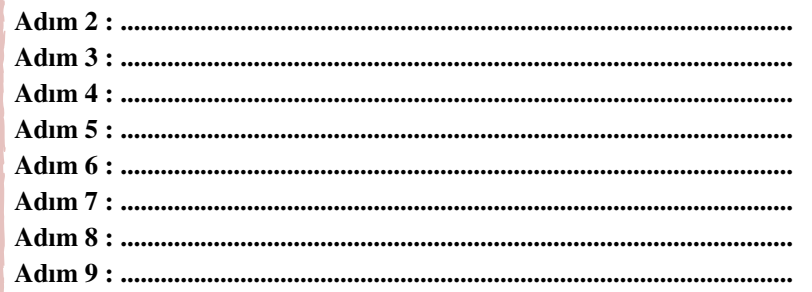

Adım 1: Başla 

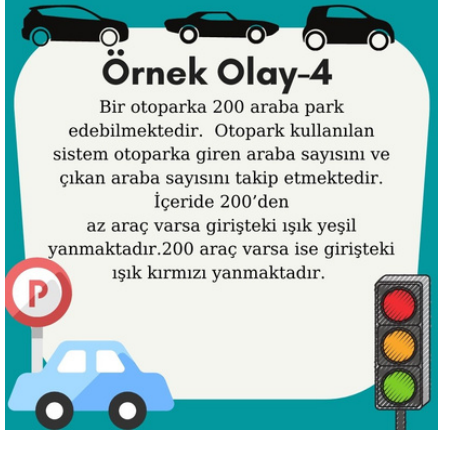